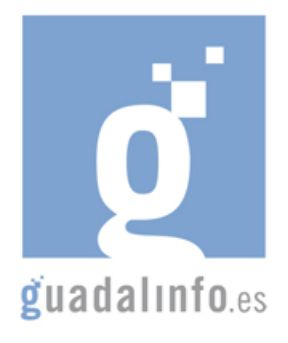

## **CAFU12. COMPRAR Y VENDER EN LA WEB**

**Proceso de Enseñanza/Aprendizaje** 

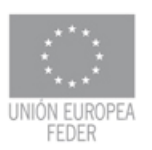

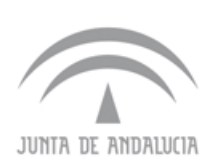

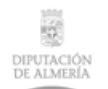

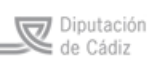

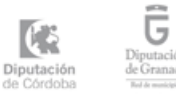

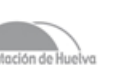

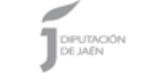

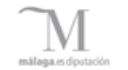

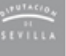

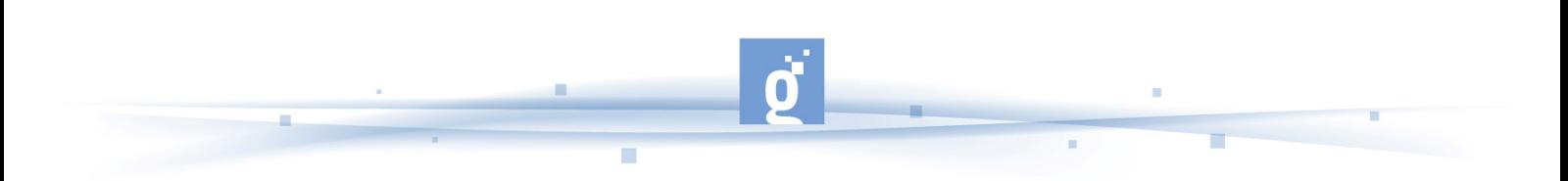

COMPRAR Y VENDER EN LA WEB

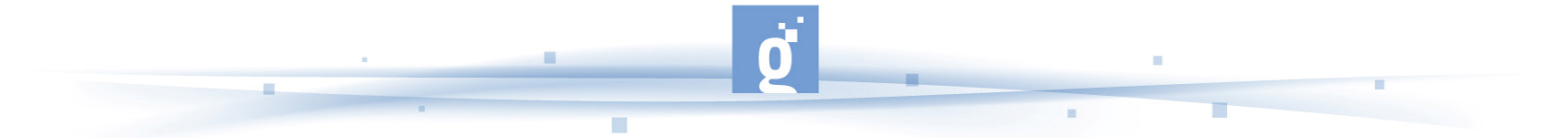

- El participante se familiarizará con el concepto de comercio electrónico, es importante que sepa que es algo más que comprar y vender por Internet. Visitando las webs que se le proponen se hará una idea de las grandes posibilidades que ofrece Internet a las transacciones comerciales, no sólo como facilidad para comprar sino como una salida a conocer nuevos mercados.

También es fundamental que el participante conozca la legislación existente que regula este tipo de comercio para finalmente entender que no existe un solo tipo sino que el e-comerce adopta diferentes formas. Aunque este inicio pueda parecer un tanto teórico es muy importante para que el participante sepa exactamente en qué consiste este tipo de comercio y posteriormente llevarlo a la práctica adecuadamente. **Duración estimada: 5 horas.**

> Definición de la enciclopedia libre wikipedia de Comercio electrónico. El participante diferenciará desde el primer enlace los principales conceptos según los agentes participantes. El comercio electrónico realizado entre empresas es llamado en inglés Business-to-business o B2B. El B2B puede estar abierto a cualquiera que esté interesado (como el intercambio de mercancías o materias primas), o estar limitado a participantes específicos pre-calificados.

http://es.wikipedia.org/wiki/Comercio\_electr%C3%B3nico

Monografía sobre comercio electrónico. Esta monografía hace un breve repaso del concepto e introduce al participante en los diferentes tipos. http://www1.monografias.com/trabajos15/comercio-electronico/comercioelectronico.shtml

E-commerce. Desafíos del derecho y la informática en esta nueva forma de usar las nuevas tecnologías. http://www.slideshare.net/hcarrion/ecommerce-243070

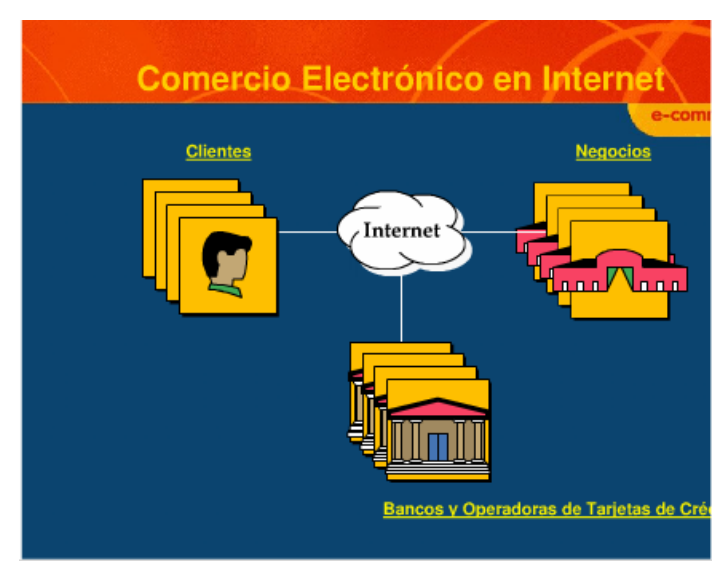

**e-commerce** 

Junta andaluza apuesta por comercio electrónico para aumentar el consumo y la competitividad de las empresas turísticas http://www.finanzas.com/noticias/economia/2008-09-15/41329\_junta-andaluzaapuesta-comercio-electronico.html

Andalucía contará con un observatorio de comercio electrónico http://www.sevillapress.com/noticia/10433.html

Comercio Electrónico - Comportamiento del Consumidor Hispano - Comunidad Virtual de Marketing http://www.mixmarketing-online.com/comercio\_electronico.html

Infografía. Consejos para comprar y vender en la red. Comprar en la red es tan seguro como hacerlo en una tienda si se siguen unos pequeños consejos que resumen esta presentación de Consumer Eroski.

**Nota para el/la dinamizador/a:** Aunque el tema de la seguridad se verá más en profundidad más adelante pueden introducirse aquí algunos datos, seguro que es un planteamiento que el participante realizará rápidamente.

## http://www.consumer.es/web/es/tecnologia/internet/2004/02/16/140103.php

Asociación andaluza de comercio electrónico. Esta entidad es un buen punto de referencia para el participante, cuenta con mucha e interesante información, además de poder dirigirse a ella cuando lo desee. ANDCE, es una entidad sin ánimo de lucro que tiene como principal fin el promover el desarrollo de la Sociedad de la Información, la Comunicación y el Comercio Electrónico en Andalucía, contribuyendo así a la mejora de la competitividad de las empresas andaluzas y al desarrollo económico, social y cultural en la Comunidad Andaluza.

http://www.andce.es/

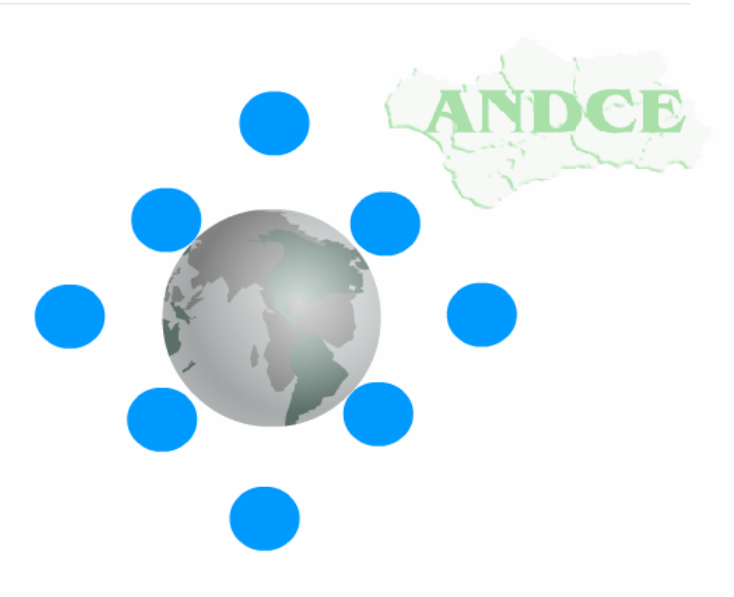

## **Asociación Andaluza de Comercio Electrónico**

Modelos de comercio electrónico. En este documento primeramente se analizan los distintos modelos de Comercio Electrónico existentes en Internet para posteriormente especificar aquellos modelos que se han implementado en el Proyecto de Promoción del Comercio Electrónico.

http://antic.ibit.org/telemaco/down/modelos\_comercio.pdf

Tipos de comercio electrónico. En esta unidad se especifica que definir comercio electrónico es es una definición amplia, pues no se limita a comprar y vender, sino a todos los aspectos mercantiles (publicidad, relaciones con los trabajadores, contabilidad...) Con esta definición amplia, no todo es blanco o negro, es decir, no hablamos de empresas que hagan o no comercio electronico, sino que es un concepto gradual.

http://ciberconta.unizar.es/LECCION/eCONTA/INICIO.HTML

Diferentes enlaces a recursos sobre comercio electrónico de la Universidad de Alicante http://www.ua.es/es/servicios/juridico/comercioelec.htm

Estudio sobre Comercio electrónico B2C (Comercio electrónico al Consumidor). La Entidad Pública Empresarial Red.es, en colaboración con la Asociación Española de Comercio Electrónico (AECE), presenta cada año un Estudio sobre Comercio Electrónico B2C, con el objetivo de ofrecer una visión objetiva y cercana al movimiento que se está produciendo en las ventas a particulares a través de la Red.

http://www.marketingdirecto.com/estudios/comercioelectronicoJun05.pdf

Es fundamental que el participante conozca la normativa de referencia aplicable al comercio electrónico y otros servicios de Internet. Con el siguiente tríptico se sabrá de manera fácil cuáles son sus derechos y deberes que marcha la Ley de servicios de la sociedad de la información

http://www.lssi.es/

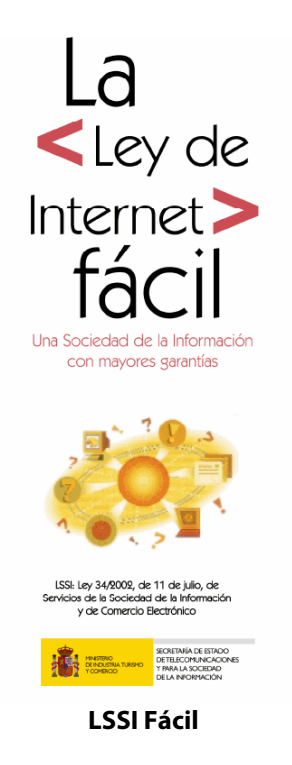

LEY 34/2002, de 11 de julio, de servicios de la sociedad de la información y de comercio electrónico http://www.mityc.es/setsi/legisla/internet/ley34\_02/sumario.htm

Interesante artículo que avala la utilización del comercio electrónico http://profesores.ie.edu/enrique\_dans/download/ecommerce.PDF

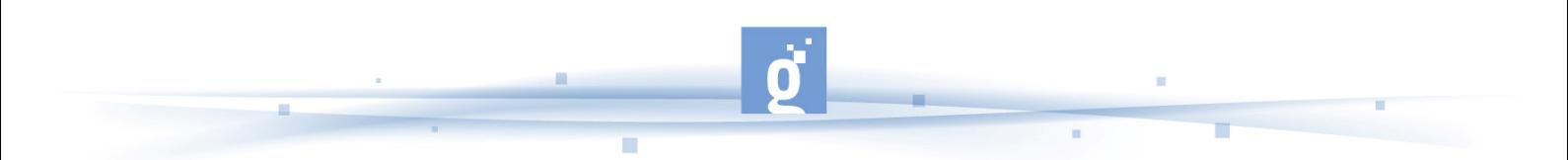

Aumenta el número de mujeres que compran en eBay.

Aumenta el número de mujeres que utilizan eBay para conciliar vida laboral y familia. Las cifras aportadas por eBay son representativas en el contexto de los máximos históricos a lo que ha llegado el comercio electrónico en nuestro país.

http://video.google.es/videoplay?docid=-

828541839077746700&q=comercio+electr%C3%B3nico&ei=ppN8SPX3GI7qigKW0rmcC w

Salir de compras por Internet (3:30 minutos) Comenta estudios que nos dicen que no gastamos en la red. http://es.youtube.com/watch?v=O5CCcsuyLWE

Compras Online, video que explica de manera sencilla cómo comprar en internet. (5 min)

http://video.google.es/videoplay?docid=2539115975367315451&q=comprar+por+inte rnet&ei=JE17SLL5KYTmjgKgyZGxAw

Leyes de comercio electrónico. Un video que detalla las normativas existentes para regular el uso de Internet, detallando especialmente aquellas dirigidas al comercio electrónico.

http://es.youtube.com/watch?v=jUEkjhYNRQ4

Una vez que el alumno conoce los sistemas de compra a través de la red puede plantearse la opción de participar, no solo comprando, sino también vendiendo algún producto. Para poder vender en la red es necesario conocer fórmulas como la tienda virtual, el catálogo electrónico e incluso ser capaz de utilizar recursos tan novedosos, pero ya de total implantación, como el seguimiento de los pedidos RFID, ya que Internet abre de manera exponencial los mercados, permitiendo de una manera sencilla salir al exterior. El/la dinamizador/a propone un debate para comentar aquellas innovaciones que más hayan sorprendido a los participantes incidiendo en la utilidad de cada una de ellas. **Duración estimada: 5 horas.**

> Andalucía.net. la tienda andaluza. Para tener tu propia tienda en Internet, no es necesario que dispongas de una infraestructura tecnológica de comercio electrónico. Bastará con darte de alta en el servicio de ventas electrónicas, seguir los pasos indicados para crear tu tienda y ya estarás listo para vender en Internet con Andalucia.net. Para poder realizar cualquier actividad comercial deberás estar debidamente dado de

> alta en el Registro Mercantil, poseer un C.I.F. o un N.I.F. según la legislación vigente y estar registrado a efectos de IVA frente a la AEAT http://www.andalucia.net/e-shop/

Aportación de las TIC a nuevos mercados (4:25 minutos). Ventas en el exterior y posibilidades que ofrecen las TIC. http://www.dailymotion.com/video/x5rgxo\_aportacion-de-las-tic-a-nuevos-merc\_tech

Tienda virtual (6:14 minutos). Cuentas y cuentos. http://www.dailymotion.com/video/x5bw7y\_tienda-virtual-25\_tech

Catálogo electrónico (5:19 minutos). Catálogo electrónico de productos, un imán para sus clientes. http://www.dailymotion.com/video/x5bvkq\_catalogo-electronico-24\_tech

Posicionamiento web 2.3 (6:25 minutos). Obtener un buen posicionamiento web para que la vea más gente y llegar a nuestros clientes. Directorios web. http://www.dailymotion.com/video/x5bvcb\_posicionamiento-web-23\_tech

Seguimiento de pedidos (3:29 minutos). Vídeo explicativo de la importancia del uso de las TIC para que una empresa pueda llevar a cabo satisfactoriamente y de manera ventajosa un seguimiento de los pedidos y de las entregas que realiza http://www.dailymotion.com/avanzapyme/video/x5vuxt\_seguimiento-depedidos\_tech

Identificación de seguimiento. Etiqueta activa. RFID (5:02 minutos) Etiquetas de seguridad y control de los productos. http://www.dailymotion.com/video/x5btfy\_rfid-34\_tech

Ventas en el exterior. Apertura a nuevos mercados. (5:29 minutos) video divulgativo del plan avanza http://www.dailymotion.com/video/x5oczv\_ventas-en-el-exterior-apertura-a-nu

Una de las fórmulas que se han incorporado y están más de moda actualmente son las **subastas online**, que permiten acceder a una gran variedad de productos desde un mismo site. El/la dinamizador/a propondrá al participante participar en alguna subasta pujando por algún producto que pueda resultar interesante, no para comprarlo sino para ver el funcionamiento principal de este sistema de compra-venta. **Duración estimada: 5 horas.** 

Subastas online. Especificaciones de la agencia tributaria. https://aeat.es/subastas/

Subastas. Sitio destinado a la subasta de productos a través de internet. Es uno de los pioneros en este tipo de transacciones, puesto que su presencia en la comunidad en línea es de varios años.

http://www.ebay.es/?keyword=subastas&crlp=822308305\_6438

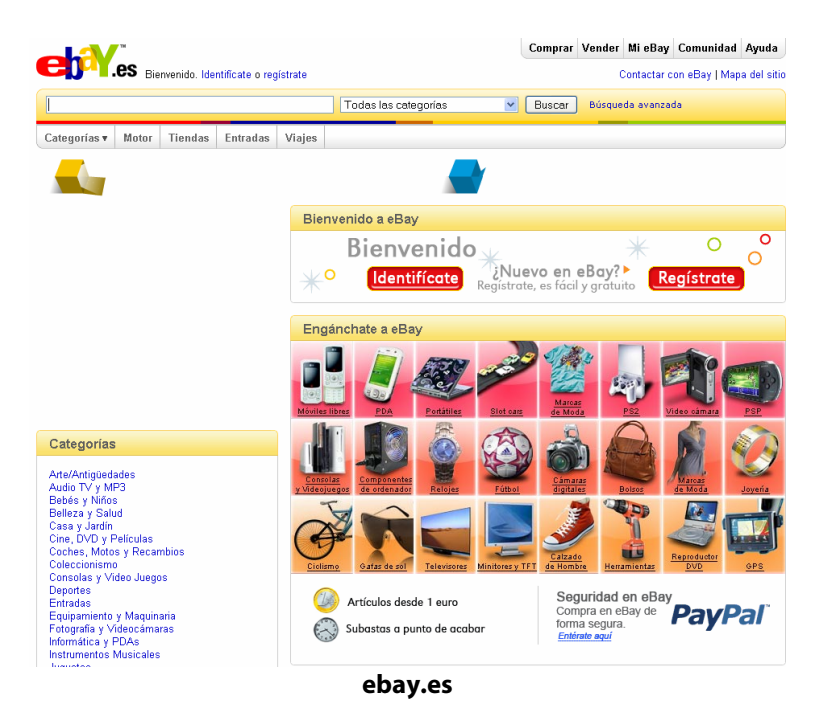

Subastas públicas ofrece la oportunidad de conocer de primera mano, y de forma sencilla, todas aquellas subastas que realizan los Juzgados y otras administraciones públicas en toda España y muy pronto podrá participar directamente en subastas on line.

http://www.subastaspublicas.com/

Subasta total. Subasta Total es una empresa que se crea con la función básica de proporcionar a sus clientes toda la información para comprar fácilmente en subasta pública, con las importantes ventajas que eso representa**.** http://www.subastatotal.com/

La forma de pago es otra de las partes fundamentales que se deben conocer para comprar y vender en la red, ya que la seguridad de la transacción es una pieza clave. Por lo tanto, conocer las principales maneras de formalizar una venta es básico. También se detallarán algunos de los principales enlaces de entidades bancarias que cuentan con servicios online.

Las principales formas de pago son: Contra reembolso, Giro postal o telegráfico, Depósito en cuenta corriente, Western Union, Pay Pal y Tarjetas de crédito. El/la dinamizador/a llamará la atención del participante para que fije especial atención en las condiciones para pagar, de manera que sea capaz de identificar posteriormente las principales formas de fraude. **Duración estimada: 5 horas.**

> Sistemas de pago a través de la red. La mayoría de los usuarios de Internet desconfía de la seguridad de la web sin motivos ya que a través de esta pueden realizarse operaciones comerciales sin riesgo usando la tecnología adecuada. http://coepa.info/comercio\_electronico/sistemas\_de\_pago\_a\_traves\_de\_la\_red/index. php

> Definición de transacción electrónica segura de la enciclopedia libre Wikipedia. protocolo estándar para proporcionar seguridad a una transacción con tarjeta de crédito en redes de computadoras inseguras, en especial Internet. http://es.wikipedia.org/wiki/Transacci%C3%B3n\_electr%C3%B3nica\_segura

> Google Checkout™ permite comprar de forma rápida y sencilla en las tiendas de la Red y efectuar un seguimiento de los pedidos y los envíos desde una única ubicación. http://www.google.com/checkout/m.html

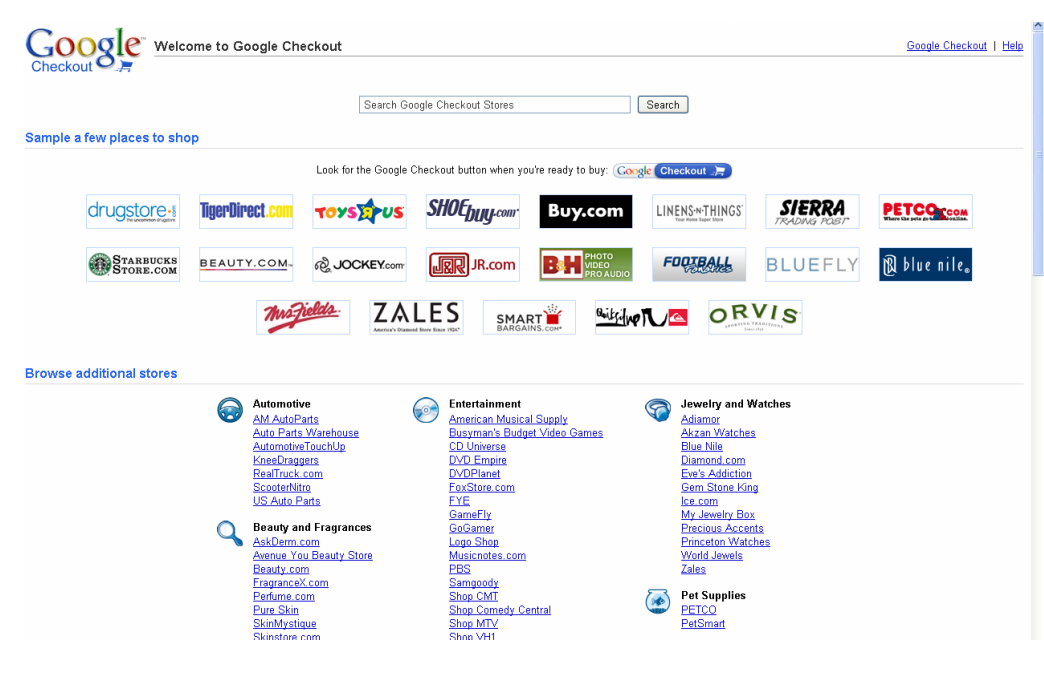

÷

**Google checkout**

Si nosotros tenemos un Sitio Web dedicado al E-commerce, es indudable que, tarde o temprano, le vamos a tener que cobrar a nuestros usuarios utilizando la red como plataforma. Esto tiene sus ventajas: por un lado facilita la compra impulsiva, ya que el usuario que encontró nuestro producto lo puede adquirir inmediatamente; y por otra parte reduce nuestros costos de facturación y ventas, al realizarse la mayor parte del proceso en forma automática. Información sobre formas de pago por Internet http://www.webtaller.com/maletin/articulos/metodos-pago-internet.php

CASHTRONICS: sistema de pago en línea http://www.cashtronics.es/?gclid=CPvW4\_SIjZQCFRSb1QodQFHlVg

Cobros y pagos a través de la CAIXA http://portal1.lacaixa.es/Channel/Ch\_Redirect\_Tx?dest=1-57-10-240011

Un medio rápido y cómodo para realizar envíos de dinero. Con sus 320.000 localidades de Agentes alrededor del mundo, enviar Dinero en Minutos o al Día Siguiente, o directamente a una cuenta bancaria. Utilice efectivo, o una tarjeta de crédito o de débito.

http://www.westernunion.com/WUCOMWEB/staticMid.do?pagename=HomePage&met hod=load&countryCode=US&languageCode=sp

Sistema de pago de BANKINTER similar a los pagos por email. https://www.epagado.com/www/es-es/cgi/epg+home

Envía dinero a todo el mundo. http://www.moneybookers.com/SENDMONEY/es/?rid=5298155

Pague por email de forma segura y rápida por Internet sin revelar datos de su tarjeta. http://www.paypal.es/es

ц,

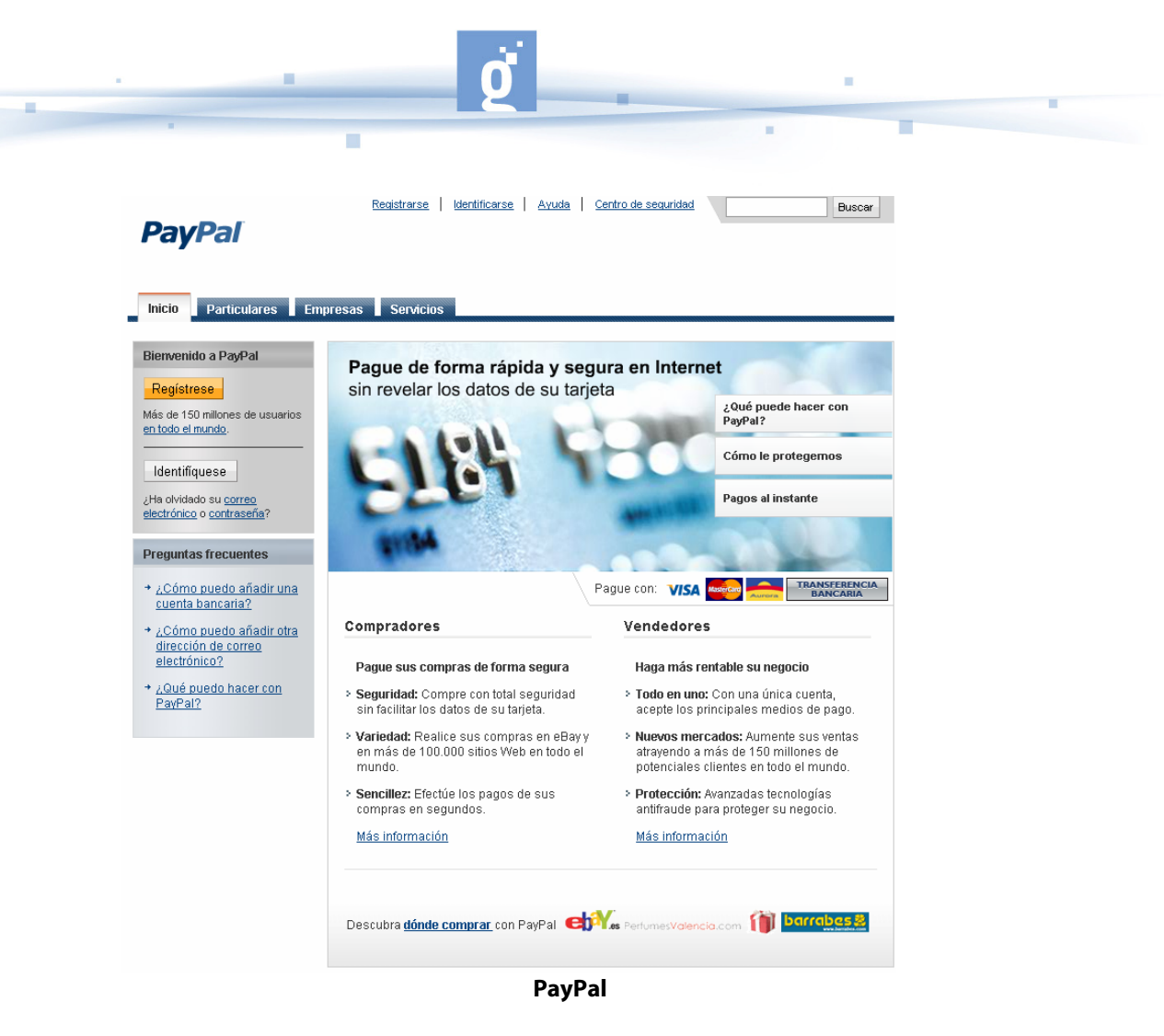

Con Mobipay podrás comprar con mayor seguridad en Internet sin necesidad de introducir tu número de tarjeta en la Red.

http://www.mobipay.es/secciones/servicios/comprar-en-internet.html

Se incidirá en la forma de emitir una factura, tanto para el comprador como para el vendedor, en muchas ocasiones, es necesario emitir un comprobante y la factura electrónica. Es un equivalente funcional de la factura en papel y consiste en la transmisión de las facturas o documentos análogos entre emisor y receptor por medios electrónicos y telemáticos. Aunque para que una factura electrónica tenga la misma validez legal que una emitida en papel, el documento electrónico que la representa debe cumplir una serie de condiciones. El/la dinamizador/a insistirá al participante en que conozca las características con las que debe contar este documento para que se fije en ellas tanto si es el vendedor como si es comprador. El participante emitirá una factura ficticia para comprobar lo aprendido. **Duración estimada: 5 horas.**

> Facturae. Factura electrónica, en qué consiste y cómo utilizarla. La factura electrónica Es un equivalente funcional de la factura en papel y consiste en la transmisión de las facturas o documentos análogo entre emisor y receptor por medios electrónicos y telemáticos.

http://www.facturae.es/

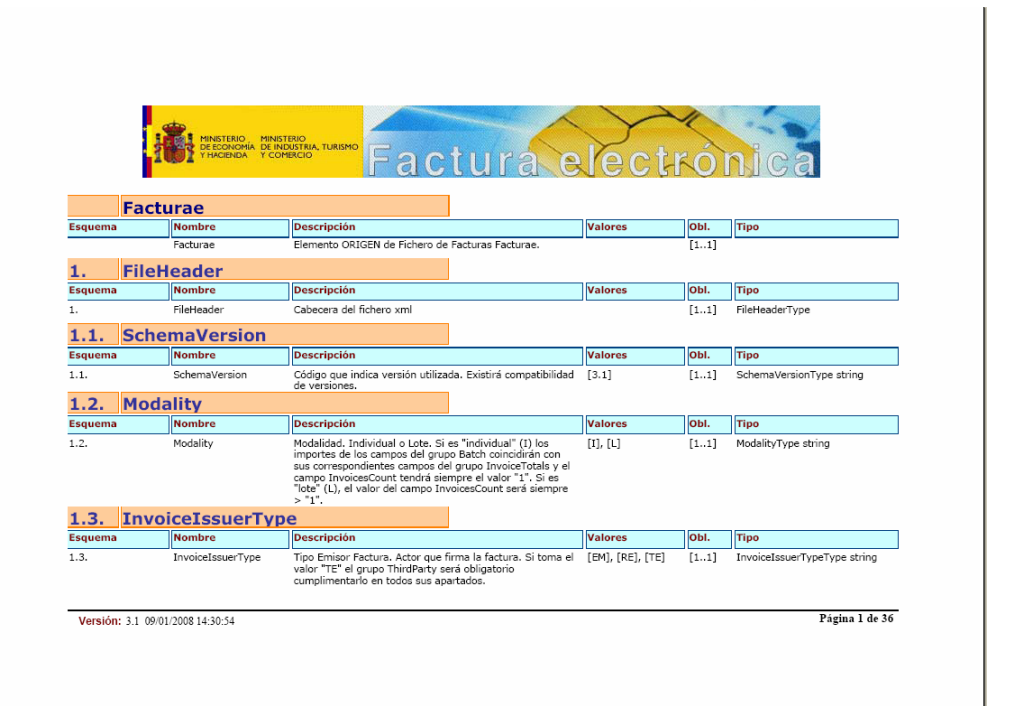

## **Modelo de Factura electrónica**

Entre la documentación que facilita el Ministerio de Economía y Hacienda en el enlace sobre la factura electrónica, el/la dinamizador/a llamará la atención de los participantes sobre el apartado de documentación en el que se presentan modelos oficiales actualizados de facturae que se comentará entre los participantes. http://www.facturae.es/Documentacion/EsquemaFormato/Version3\_1/

Introducción a la seguridad en entornos de comercio electrónico. Existen diferentes métodos de procesar transacciones en una compra, protocolos que lo hacen de manera segura, por lo tanto, echaremos un vistazo a lo que se refiere en seguridad con SSL. http://www.maestrosdelweb.com/editorial/segecom/

A pesar de cuidar al máximo la seguridad en Internet han surgido un gran número de fraudes amparados en las nuevas tecnologías. Es importante identificarlos para poder hacerles frentes y no caer en engaños. A continuación se detallan aquellos fraudes más comunes y con los que hay que tener especial cuidado, dando consejos y normas para evitarlos. Constantemente surgen nuevas formas de engaño a las que los participantes tendrán que estar atentos si quieren protegerse en la red. Duración estimada: 5 horas.

> Definición de la enciclopedia libre wikipedia sobre el término Phising. Tipo de delito encuadrado dentro del ámbito de las estafas, y que se comete mediante el uso de un tipo de ingeniería social caracterizado por intentar adquirir información confidencial de forma fraudulenta.

http://es.wikipedia.org/wiki/Carding

Phising. Aprenda a evitar los fraudes (4:36 minutos) Vídeo que nos cuenta que es el "Phising" y cómo evitarlo. http://www.dailymotion.com/video/x5sv0z\_phishing-aprenda-a-evitar-los-fraud\_tech

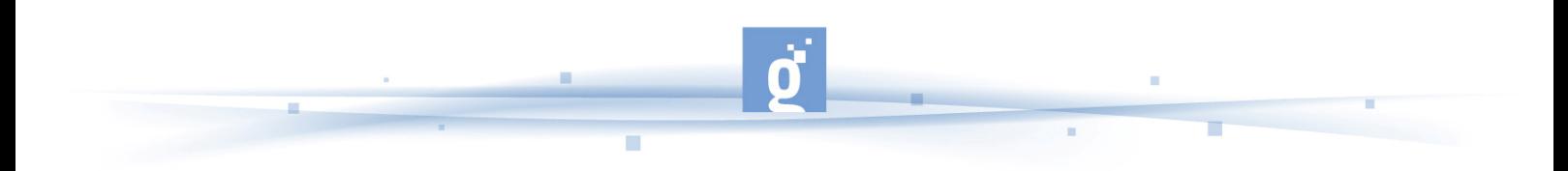

Guía rápida para los nuevos fraudes en la red http://seguridad.internautas.org/html/816.html

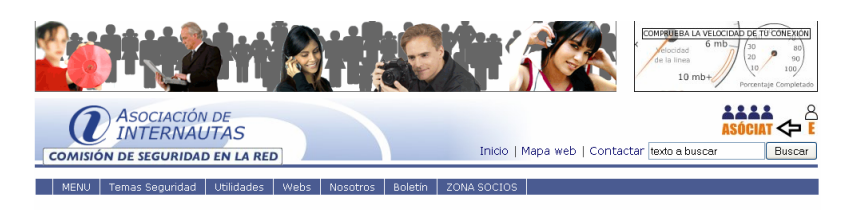

Guía rápida de los nuevos fraudes en la red. La Comisión de Seguridad de la Asociación de Internautas elabora una guía Le common subsequent de la real registration en la real registration de la real registration de la real registration de la real registration de la real registration de la real registration de la real registration de la rea

16-07-2006 - Conoce de forma rápida el actual fraude en la red y poder prevenir<br>ser victima de estas estafas.

Cuando navegamos por internet, comprobamos nuestro correo electrónico, cuando<br>visitamos foros, chats, buscamos ofertas de trabajo, recargar nuestro teléfono móvil ,<br>incluso cuando queremos comprar un coche nos podemos enco riterriet, o<br>scamos oft<br>: comprar<br>:d. indication of our care inclusions.<br>Incluso cuando queremos de fraude en la red.

Los virus, troyanos o vulnerabilidades son muy peligrosos pero el crecimiento<br>fraudulentoen internet es notable, cada día sufrimos diferentes "formatos" de intentos de estafas, llamados

Phishing, Scam Ofertas falsas de trabajo, Phishing-Car, Pharming, Web falsa de

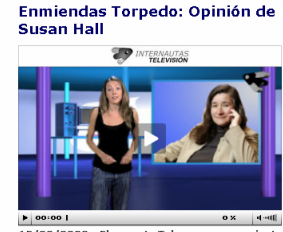

El paquete Telecon esta improvisanuo en<br>Ibajo la atenta mirada<br>Jicolas Sarkozy,

**Seguridad. Asociación de internautas**

Guía rápida de los nuevos fraudes en la red que ha elaborado la Asociación de Internautas y con la que podréis prevenir el ser víctimas de este tipo de estafas. http://es.youtube.com/watch?v=ma5c-FGJSRQ

Fraude en la red: los otros atracos http://www.internautas.org/html/3862.html

Noticia '76 detenidos por estafas en Internet de 3 millones euros' (0:59 minutos) La Policía Nacional de España detuvo a 76 personas por cometer diversas estafas a través de Internet, en la denominada operación "Ulises", la mayor realizada en el país contra el fraude en la red. http://es.youtube.com/watch?v=mMu0l4x5Ip8

Seguridad en la red. Asociación de internautas contra el fraude y la seguridad en la red. Fraudes en online compras por Internet http://www.seguridadenlared.org/57.html

Consejos sobre como navegar con seguridad por Internet. http://www.univision.com/content/content.jhtml?cid=513145

Consejos sobre como hacer transacciones seguras http://www.finanzaspracticas.com/mx/site/template/conts.php?idNota=199&categoria =0&subcategoria=5

Recomendaciones de Bankinter sobre la seguridad en Internet https://www.bankinter.com/www/es-es/cgi/ebk+sec+internet

Claves para navegar de forma segura por Internet. http://www.esdinamico.com/articulos/seguridad/06-Nov-2005.html

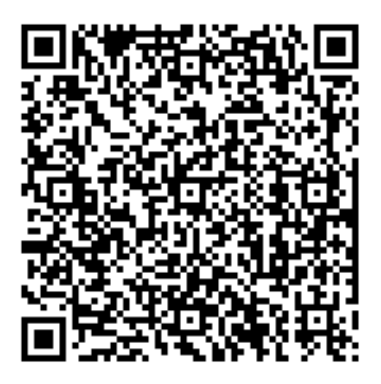

Recurso: Comprar y vender en la web Descripción: Esta guía ofrece información sobre el comercio electrónico, sus ventajas, inconvenientes, marco legal, etc. Abre las puertas a nuevas maneras de entreder el negocio de compra-venta de productos y servicios. Idioma: Castellano Categoría: seguridad Categoría: web Categoría: marketing Categoría: comercio electrónico Categoría: conocimiento de las tecnologías Fecha de alta: 2013-06-04 09:56:22.0